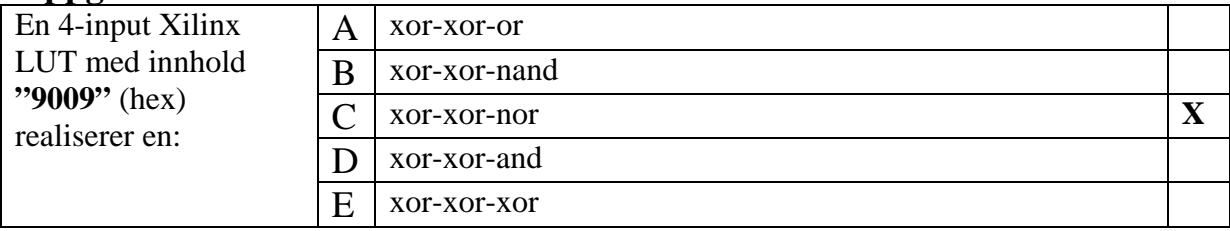

# **Oppgave 2**

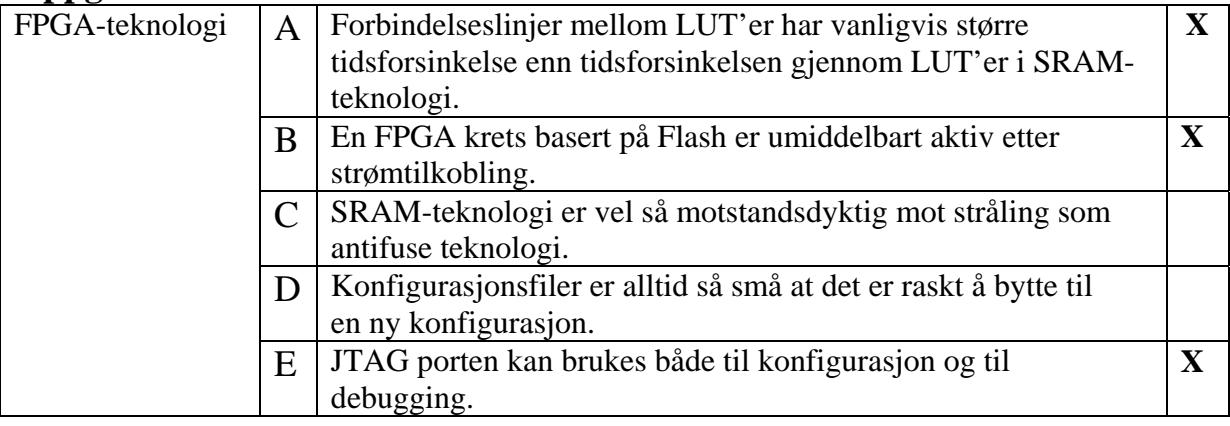

# **Oppgave 3**

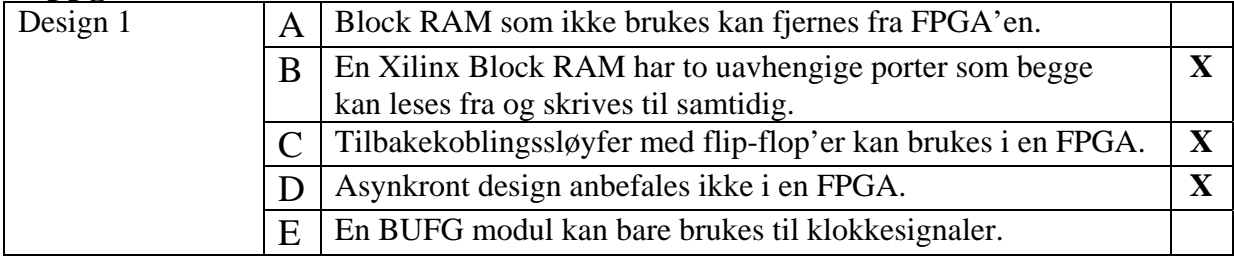

# **Oppgave 4**

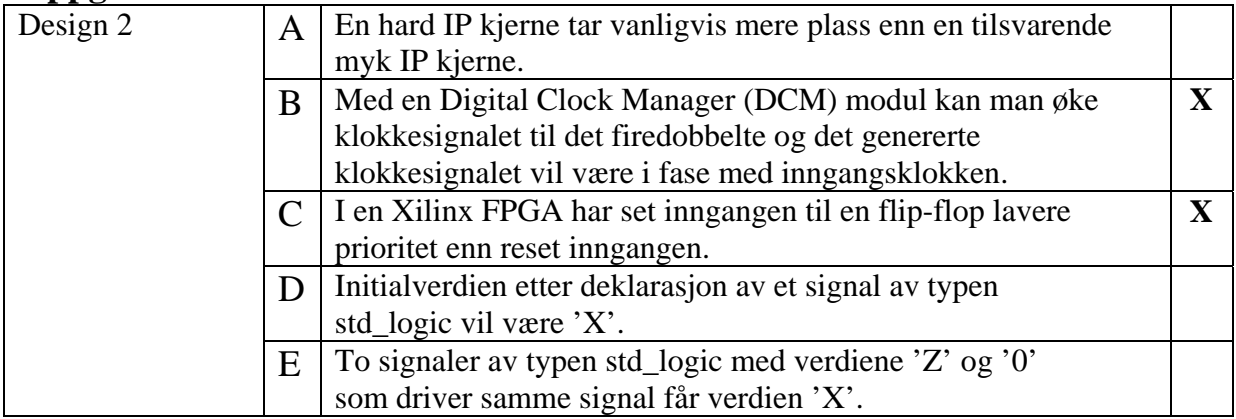

#### **Oppgave 5 for INF3430**

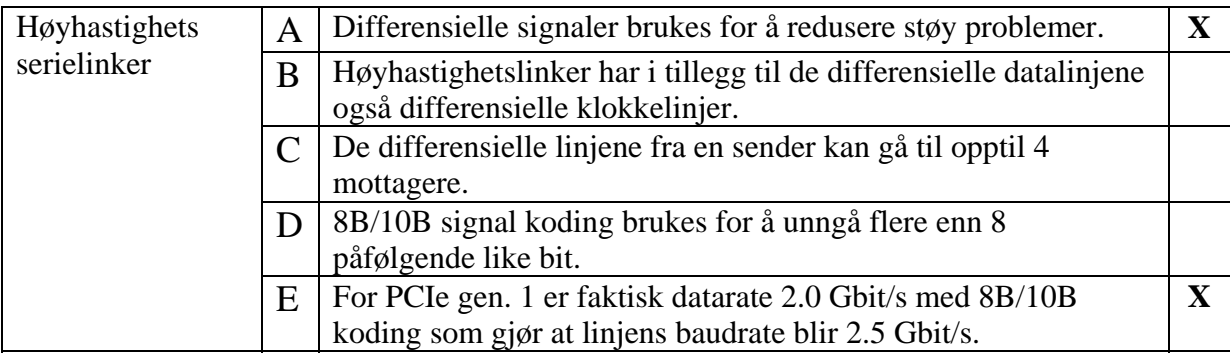

#### **Oppgave 6 (Oppgave 5 for INF4431)**

Det er ikke krav om testbenk i besvarelsen. Testbenken er kun tatt med for enklere kunne simulere besvarelsen.

```
library ieee; 
use ieee.std_logic_1164.all; 
use ieee.numeric_std.all; 
entity counter is 
   port ( 
    rst : in std_logic;<br>mclk : in std logic;
             : in std_logic;
    ena : in std_logic;
    load : in std_logic;
    value : in std_logic_vector(7 downto 0);
     up : in std_logic; 
     zero : out std_logic; 
max : out std_logic;
 cnt : out std_logic_vector(7 downto 0)); 
end counter; 
architecture rtl_answ of counter is 
begin 
   process (rst, mclk) is 
    variable cnt_i : unsigned(7 downto 0);
   begin 
    if (rst = '1') then
       zero <= '1'; 
       max \leq \leq \leq \leq \leq \leq \leq \leq \leq \leq \leq \leq \leq \leq \leq \leq \leq \leq \leq \leq \leq \leq \leq \leq \leq \leq \leq \leq \leq \leq \leq \leq \leq \leq \leq \leq cnt \leq (others => '0');
       cnt i := (others => '0');
     elsif rising_edge(mclk) then 
        if load='1' then 
         cnt_i := unsigned(value); else 
           if ena='1' and up='1' and cnt_i/=x"FF" then 
            cnt i := cnt i + 1;
          elsif ena='1' and up='0' and cnt i/=x"00" then
            cnt_i := cnt_i - 1;
```

```
 end if; 
       end if; 
       zero <= '0'; 
       if cnt_i=x"00" then 
        zero <= '1'; 
       end if; 
      max \leq 0';
       if cnt_i=x"FF" then 
       max \leq 1';
       end if; 
       cnt <= std_logic_vector(cnt_i); 
     end if; 
   end process; 
end rtl_answ; 
library ieee; 
use ieee.std_logic_1164.all; 
entity tb_counter is 
  -- empty; 
end tb_counter; 
architecture beh of tb counter is
   component counter is 
     port (rst : in std_logic; 
           mclk : in std_logic; 
ena : in std_logic;
 load : in std_logic; 
           value : in std_logic_vector(7 downto 0); 
           up : in std_logic; 
           zero : out std_logic; 
           max : out std_logic; 
          cnt : out std_logic_vector(7 downto 0));
  end component counter;
  signal rst : std_logic;
  signal mclk : std_logic:= '0';
  signal ena : std_logic;
  signal load : std_logic;
  signal value : std_logic_vector(7 downto 0);
  signal up : std logic;
  signal zero : std_logic;
  signal max : std_logic;
  signal cnt : std_logic_vector(7 downto 0);
begin 
   counter_0: counter 
     port map (rst => rst, 
              mclk => mclk,
               ena => ena, 
              load => load,
               value => value, 
              up \Rightarrow up,
               zero => zero, 
              max => max,
```

```
cnt = > cnt;
  P_clock: process is 
  begin 
     mclk \leq '0';
      wait for 50 ns; 
     mclk \leq '1';
       wait for 50 ns; 
  end process P_clock; 
  rst <= '1', '0' after 100 ns; 
  ena <= '0', 
           '1' after 400 ns, 
           '0' after 3200 ns; 
 up \langle 1 \rangle = '1',<br>'0' after 1600 ns;
 '0' after 1600 ns; 
 load <= '0', 
 '1' after 800 ns, 
 '0' after 900 ns, 
           '1' after 2400 ns, 
           '0' after 2500 ns; 
  value <= x"FA", 
            x"05" after 2300 ns;
```
end beh;

#### **Oppgave 6 for INF4431**

```
module counter(output logic zero, max, [7:0] cnt, 
                  input logic rst, mclk, ena, load, 
                  input logic [7:0] value, 
                  input logic up); 
    logic [7:0] cnt_i; 
    always_ff @(posedge mclk, negedge rst) 
      begin 
         if (rst) 
           begin 
              zero <= '1; 
             max \leq '0;
             cnt i = '0; end else begin 
              if (load) 
               cnt i = value;
              else begin 
                 if (ena && up && cnt_i!=8'hFF) 
                 cnt_i = cnt_i + 1; else if (ena && !up && cnt_i!=8'h00) 
                  cnt_i = cnt_i - 1;if (\text{cnt}_i == 8'h00)zero \leq \leq \leq \frac{1}{i} else 
                  zero <= '0; 
                 if (cnt_i==8'hFF) 
                 max \leq 1;
                 else 
                 max \leq 0; end;
```

```
 end; 
           cnt \leq cnt i;
       end 
endmodule
```
Det er ikke krav om testbenk i besvarelsen. Testbenken er kun tatt med for enklere kunne simulere besvarelsen.

```
library ieee; 
use ieee.std_logic_1164.all; 
use ieee.numeric_std.all; 
entity compute is 
  port ( 
    rst : in std_logic; 
 mclk : in std_logic; 
a : in unsigned(7 downto 0);
b : in unsigned(7 downto 0);
 c : in unsigned(6 downto 0); 
 d : in unsigned(6 downto 0); 
e : in unsigned(6 downto 0);
f : in unsigned(6 downto 0);
     x : out unsigned(15 downto 0); 
    y : out unsigned(15 downto 0)); 
end compute; 
architecture rtl_answ of compute is 
    signal preg1 : unsigned(15 downto 0);
    signal preg2 : unsigned(15 downto 0);
begin 
  process (rst, mclk) is 
    variable tmp1 : unsigned(15 downto 0);
    variable tmp2 : unsigned(15 downto 0);
  begin 
    if (rst = '1') then
     tmp1 := (others =& '0'); tmp2 := (others => '0'); 
      preg1 <= (others => '0'); 
     preg2 \le (others \implies '0');
     x \leq (others \Rightarrow '0');
      y <= (others => '0'); 
     elsif rising_edge(mclk) then 
      tmp1 := a*bpred = tmp1 + ('0' & c);preg2 \leq temp1 - ('0' \& c); tmp2:= (("000000000" & d) + ("000000000" & e) + 
              ("000000000" & f)); 
     x \leq preg1 + tmp2;
     y \leq p req2 - tmp2;
     end if; 
   end process; 
end rtl answ;
library ieee;
```

```
use ieee.std logic 1164.all;
use ieee.numeric std.all;
entity tb_compute is 
  -- empty; 
end tb_compute; 
architecture beh of tb_compute is 
   component compute is 
   port (rst : in std logic;
mclk : in std_logic;
a : in unsigned(7 downto 0);
b : in unsigned(7 downto 0);
 c : in unsigned(6 downto 0); 
 d : in unsigned(6 downto 0); 
e : in unsigned(6 downto 0);
f : in unsigned(6 downto 0);
 x : out unsigned(15 downto 0); 
          y : out unsigned(15 downto 0)); 
   end component compute; 
   signal rst : std_logic; 
   signal mclk : std_logic := '0'; 
signal a : unsigned(7 downto 0);
signal b : unsigned(7 downto 0);
signal c : unsigned(6 downto 0);
signal d : unsigned(6 downto 0);
signal e : unsigned(6 downto 0);
signal f : unsigned(6 downto 0);
  signal x : unsigned(15 downto 0);
 signal y : unsigned(15 downto 0);
begin 
   compute_0: compute 
    port map (rst => rst, 
             mclk \implies mclk,a \Rightarrow a,
             b \implies b,c \Rightarrow c,
             d \implies d,
             e \Rightarrow e,f \Rightarrow f,
             x = > x,
             y = y;
   P_clock: process is 
   begin 
     mclk \leq '0';
      wait for 50 ns; 
      mclk <= '1'; 
      wait for 50 ns; 
   end process P_clock; 
  rst <= '1', '0' after 100 ns; 
  a \leq x"01", x"10" after 400 ns, 
       x"FE" after 600 ns, 
       x"FF" after 700 ns; 
 b \leq x"02", x"11" after 400 ns,
```

```
 x"FF" after 600 ns; 
c \leq 0000011",
      "0010000" after 400 ns, 
      "1111111" after 600 ns; 
d \leq "0000100",
       "0010001" after 400 ns, 
       "1111111" after 600 ns; 
 e <= "0000101", 
       "0010010" after 400 ns, 
       "1111111" after 600 ns; 
f \leq 0000110",
       "0010011" after 400 ns, 
       "1111111" after 600 ns;
```

```
end beh;
```
Det er ikke krav om testbenk i besvarelsen. Testbenken er kun tatt med for enklere kunne simulere besvarelsen.

```
library ieee; 
use ieee.std logic 1164.all;
entity databus is 
  port ( 
    in0 : in std logic vector(7 downto 0);
    in1 : in std logic vector(7 downto 0);
     in2 : in std_logic_vector(7 downto 0); 
    in3 : in std_logic_vector(7 downto 0); 
    ena : in std_logic; 
   sel : in std_logic_vector(1 downto 0);
    data : out std_logic_vector(7 downto 0)); 
end databus; 
architecture rtl_answ of databus is 
begin 
 data \le in0 when (ena='1' and sel="00") else (others => 'Z');
 data \le in1 when (ena='1' and sel="01") else (others => 'Z');
 data \le in2 when (ena='1' and sel="10") else (others => 'Z');
 data \le in3 when (ena='1' and sel="11") else (others => 'Z');
end rtl_answ; 
library ieee; 
use ieee.std_logic_1164.all; 
entity tb_databus is 
  -- empty; 
end tb databus;
architecture beh of tb_databus is 
   component databus is 
 port (in0 : in std_logic_vector(7 downto 0); 
 in1 : in std_logic_vector(7 downto 0); 
 in2 : in std_logic_vector(7 downto 0); 
 in3 : in std_logic_vector(7 downto 0); 
ena : in std_logic;
 sel : in std_logic_vector(1 downto 0);
```

```
data : out std logic vector(7 downto 0));
 end component databus; 
signal in0 : std_logic_vector(7 downto 0);
signal in1 : std_logic_vector(7 downto 0);
signal in2 : std_logic_vector(7 downto 0);
signal in3 : std_logic_vector(7 downto 0);
signal ena : std_logic;
signal sel : std_logic_vector(1 downto 0);
signal data : std_logic_vector(7 downto 0);
```

```
begin
```

```
 databus_0: databus 
    port map (in0 \Rightarrow in0,in1 => in1,
                in2 \Rightarrow in2,
                \sin 3 => \sin 3,
                 ena => ena, 
                sel => sel,
                data => data;
   in0 <= x"01"; 
   in1 <= x"33"; 
   in2 <= x"05"; 
   in3 <= x"77"; 
   ena <= '0', 
            '1' after 200 ns, 
           '0' after 300 ns, 
           '1' after 400 ns, 
           '0' after 500 ns, 
           '1' after 600 ns, 
           '0' after 700 ns, 
           '1' after 800 ns, 
           '0' after 900 ns; 
   sel <= "00", 
           "01" after 400 ns, 
           "10" after 600 ns, 
           "11" after 800 ns; 
end beh;
```
VHDL koden something utfører en såkalt puls bredde modulasjon (Puls Width Modulation, PWM).

Når value er lik null er result alltid lik '1', men ellers bestemmer signalet value antall påfølgende klokkeperioder result skal være lik '1'. Dette gjentar seg med en periodelengde på 8 klokkeperioder.

Under vises simulering av modulen med value lik "010" (2 desimalt) og "110" (6 desimalt).

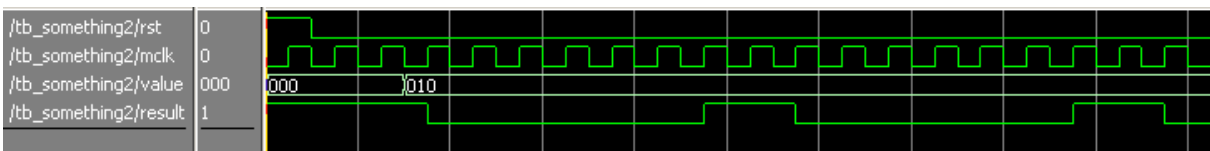

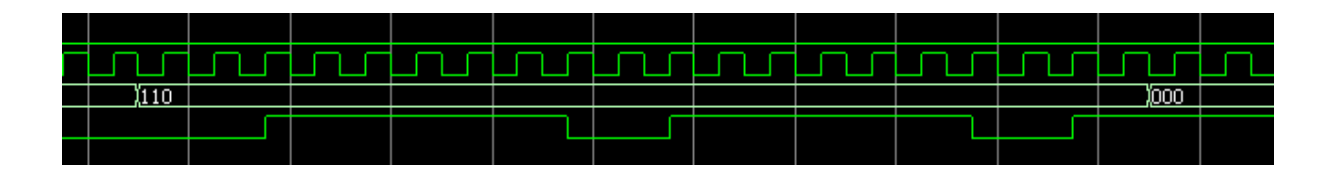

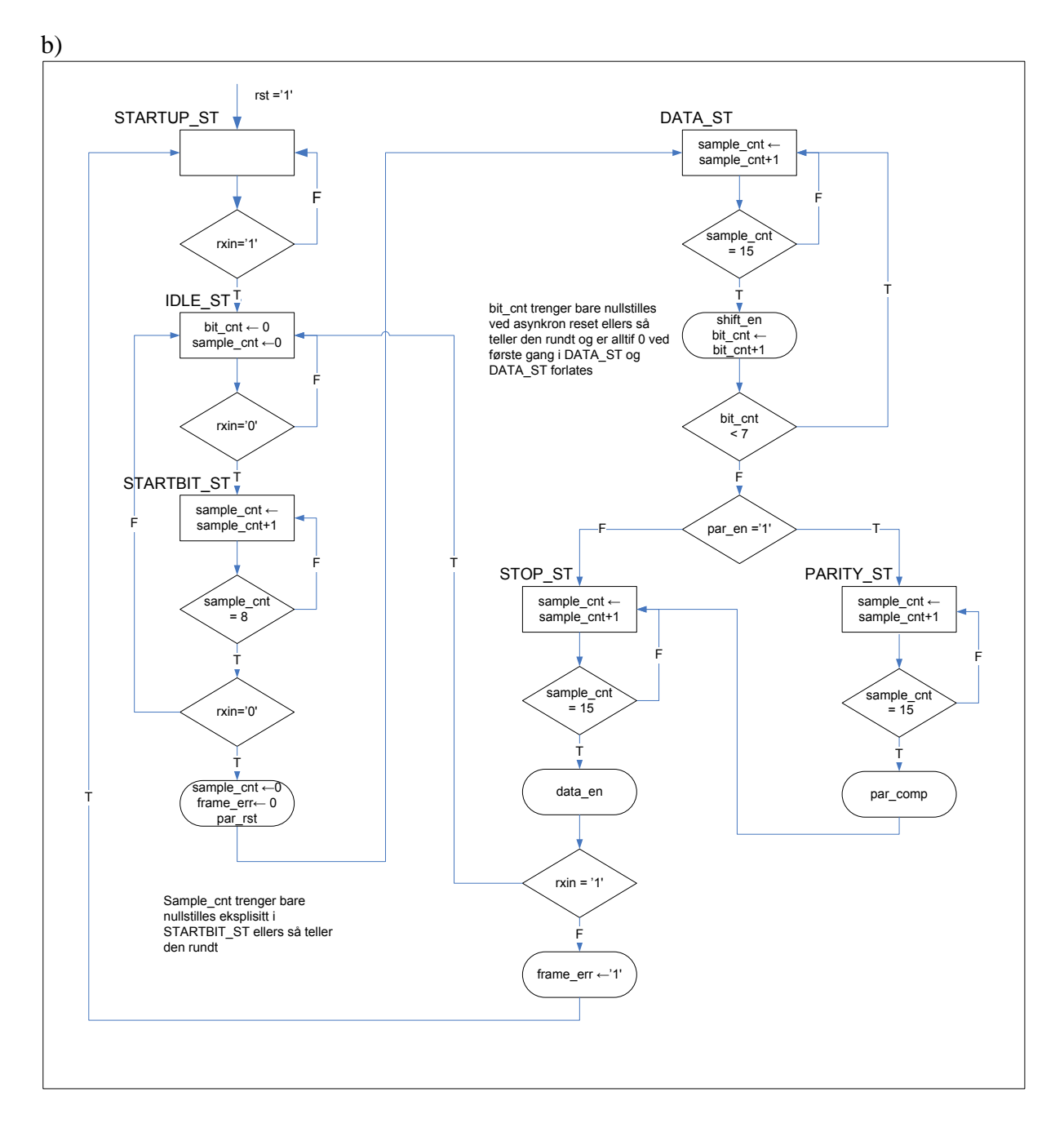

```
a), c, og d) 
 --Oppgave 10 a).
library IEEE; 
use IEEE.std_logic_1164.all; 
use IEEE.numeric_std.all; 
entity PARITY_CHECK is
  port 
   ( 
     rst : in std_logic; --asynkron reset
     bclk : in std_logic; --klokke (16x bitfrekvensen)
     shift_en : in std_logic; --enabler skifte inn serielle data
    rxin : in std_logic; --serielle data in
     par_rst : in std_logic; --resetter registre i paritetsjekkeren
     par_comp : in std_logic; --sammenligner mottatt og beregnet paritet
    par_err : out std_logic --paritets error 
   ); 
end ; 
architecture RTL_PARITY_CHECK of PARITY_CHECK is
begin
  process(rst,bclk) 
    variable parity : std_logic; 
   begin
    if rst = '1' then
     par\_err \le 0'i parity := '1'; --'1'= even, '0'=odd parity
                      --feil i Zwolinski side 74
     elsif rising_edge(bclk) then
      if par_rst = '1' then
       parity := '1';
        par\_err \le 0'i elsif shift_en = '1' then
         if rxin = '1' then
           parity := not parity; 
          par\_err \le 0'i end if; 
       elsif par_comp = '1' then
         if rxin /= parity then
         par_err \le '1';
         end if; 
       end if; 
     end if; 
   end process; 
end architecture RTL_PARITY_CHECK; 
--Oppgave 10 c)
library IEEE; 
use IEEE.std_logic_1164.all; 
use IEEE.numeric_std.all; 
entity UART_RX_CTRL is
   port 
  (<br>rst
    rst : in std_logic; --asynkron reset
                                 bclk : in std_logic; --klokke (16x bittiden)
    par_en : in std_logic; --Enabler paritetsbruk 
     par_err : in std_logic; --aktivt høyt dersom paritetsfeil
    rxin : in std_logic; --serielle data input
 shift_en : out std_logic; --enabler skifte inn serielle data
 data_en : out std_logic; --overfører data til mottaksbuffer(FIFO)
     par_rst : out std_logic; --resetter registre i paritetssjekker
 par_comp : out std_logic; --sammenligner mottatt og beregnet paritet
 frame_err : out std_logic --aktivt dersom stoppbit ikke detekteres
   ); 
end ; 
architecture RTL_UART_RX_CTRL of UART_RX_CTRL is
   signal sample_cnt : unsigned(3 downto 0); 
   signal sample_cnt_rst: std_logic; 
   signal sample_cnt_en : std_logic; 
 signal bit_cnt : unsigned(2 downto 0); 
 signal bit_cnt_rst : std_logic; 
   signal bit_cnt_en : std_logic;
```

```
 signal frame_err_i : std_logic; 
   signal frame_err_i_en : std_logic; 
   signal frame_err_i_rst: std_logic; 
   type UART_RX_STATES is (STARTUP_ST, IDLE_ST, START_ST, DATA_ST, PARITY_ST, STOP_ST); 
   signal curr_st, next_st : UART_RX_STATES; 
begin
UART_RX_STATE_COMB: 
   process(curr_st,par_en,par_err,sample_cnt, bit_cnt,rxin) 
   begin
     sample_cnt_en <= '0'; 
    sample{\_}cnt{\_}rst <= '0';<br>bit cnt en <= '0';
     bit_cnt_en <= '0'; 
    bit\_cnt\_rst <= '0';<br>par_rst <= '0';
    par\_rst <= '0';<br>shift_en <= '0';
    shift\_en \leq '0';<br>data en \leq '0';data_en \langle 10' \rangle;<br>par comp \langle 20' \rangle;
     par_comp <= '0'; 
    frame_error_i frame_err_i_en <= '0'; 
    next_st \leftarrow \leftarrow IDLE_ST; case curr_st is
       when STARTUP_ST => 
         if rxin = '0' then
           next_st <= STARTUP_ST; 
          else
           next_st <= IDLE_ST; 
          end if; 
       when IDLE_ST => 
         sample_cnt_rst <= '1';
          --bit_cnt_rst <= '1';
         if rxin = '0' then
           next_st <= START_ST; 
          else
           next_st <= IDLE_ST; 
          end if; 
       when START_ST => 
         sample_cnt_en <= '1'; 
          --Mere robust variant
-- if sample_cnt < 8 then
             if rxin = '1' then
-- next_st <= IDLE_ST;
-- else
-- next_st <= START_ST; 
-- end if; 
           -- elsif sample_cnt = 8 then
          if sample_cnt = 8 then
           \overline{\textbf{if}} \overline{\textbf{r}} rxin = '0' then
             bit_cnt_rst \leq '1';
              sample_cnt_rst <= '1'; --Mealy output 
             frame_error_i_en \le 1'ipar_rst <= '1';
              next_st <= DATA_ST; 
            else
              next_st <= IDLE_ST; 
            end if; 
          else
           next_st <= START_ST; 
          end if; 
       when DATA_ST => 
          sample_cnt_en <= '1'; 
          if sample_cnt = 15 then
           shift_en \le '1';
 bit_cnt_en <= '1'; 
 if bit_cnt < 7 then
              next_st <= DATA_ST; 
            else
              if par_en = '1' then
                next_st <= PARITY_ST; 
              else
                next_st <= STOP_ST;
```

```
 end if; 
            end if; 
          else
           next_st <= DATA_ST; 
          end if; 
       when PARITY_ST => 
          sample_cnt_en <= '1'; 
          if sample_cnt = 15 then
          par_{comp} \leq 1'i next_st <= STOP_ST; 
         else
           next_st <= PARITY_ST; 
          end if; 
       when STOP_ST => 
          sample_cnt_en <= '1'; 
          if sample_cnt = 15 then
          data_en <= '1';
           if rxin = '1'then
             next_st <= IDLE_ST; 
            else
              frame_err_i_en <= '1'; 
            frame\_err_i <= '1';
             next_st <= STARTUP_ST; 
            end if; 
          else
           next_st <= STOP_ST; 
          end if; 
     end case; 
   end process; 
UART_RX_STATE_REG: 
   process(rst,bclk) 
   begin
     if rst = '1' then
      curr\_st <= IDLE\_ST;
     elsif rising_edge(bclk) then
       curr_st <= next_st; 
     end if; 
   end process; 
FRAME_ERROR: 
   process(rst,bclk) 
   begin
     if rst = '1' then
       frame_err <= '0'; 
     elsif rising_edge(bclk) then
       if frame_err_i_rst = '1' then
 frame_err <= '0'; 
 elsif frame_err_i_en = '1' then
         frame_err <= frame_err_i; 
       end if; 
     end if; 
   end process; 
--Oppgitt i oppgave teksten
BIT_COUNTER: 
   process(rst,bclk) 
   begin
     if rst = '1' then
       bit_cnt <= (others => '0'); 
     elsif rising_edge(bclk) then
       if bit_cnt_rst = '1' then
         bit_cnt <= (others => '0'); 
       elsif bit_cnt_en = '1' then
        bit cnt \leq bit cnt + 1;
       end if; 
     end if; 
   end process; 
--Oppgitt i oppgave teksten
SAMPLE_COUNTER: 
   process(rst,bclk) 
   begin
    if rst = '1' then
       sample_cnt <= (others => '0'); 
     elsif rising_edge(bclk) then
```

```
 if sample_cnt_rst = '1' then
         sample_cnt <= (others => '0'); 
       elsif sample_cnt_en = '1' then
        sample_cnt <= sample_cnt + 1;
       end if; 
     end if; 
   end process; 
end architecture RTL_UART_RX_CTRL; 
 --Oppgave 10d)
library IEEE; 
use IEEE.std_logic_1164.all; 
use IEEE.numeric_std.all; 
entity TEST_UART_RX_CTRL is
end; 
architecture TB_UART_RX_CTRL of TEST_UART_RX_CTRL is
component PARITY_CHECK 
   port
  (<br>rst
   rst : in std_logic;<br>helk : in std logic;
              : in std_logic;
    shift_en : in std_logic; 
 rxin : in std_logic; 
 par_rst : in std_logic; 
 par_comp : in std_logic; 
 par_err : out std_logic 
   ); 
end component; 
component UART_RX_CTRL is
  port 
\overline{\phantom{a}}rst : in std_logic;<br>bclk : in std_logic;
             : in std_logic;
     par_en : in std_logic; 
   par_err : in std_logic;<br>rxin : in std logic;
 rxin : in std_logic; 
 shift_en : out std_logic; 
    data_en : out std_logic; 
 par_rst : out std_logic; 
 par_comp : out std_logic; 
     frame_err : out std_logic 
   ); 
end component; 
signal rst : std_logic := '0'; 
signal bclk : std_logic := '0'; 
signal par_en : std_logic := '0'; 
signal par_err : std_logic; 
signal rxin : std_logic := '1'; 
signal shift_en : std_logic; 
signal data_en : std_logic; 
signal par_rst
signal par_comp : std_logic; 
signal frame_err : std_logic; 
signal start : std_logic := '0'; 
signal dout : unsigned(7 downto 0); 
signal dbus : unsigned(7 downto 0); 
constant Tbit : time := 160 ns; 
constant Tb : time := 10 ns;
begin
UUT: entity work.UART_RX_CTRL(RTL_UART_RX_CTRL)
port map
(rst => rst,<br>bclk => bclk
 bclk => bclk, 
 par_en => par_en, 
 par\_err => par\_err,<br>
rxin => rxin,
  rxin => rxin,<br>shift_en => shift
  shift_en => shift_en,<br>data_en => data_en,
 data_en => data_en, 
 par_rst => par_rst, 
  par_comp => par_comp,
```

```
 frame_err => frame_err 
); 
--Bruker implementasjonen fra oppgave a) for å lage
--stimuli til UUT
--Ikke krav til selvtestende testbenk
PARITY: PARITY_CHECK 
port map
( 
  rst => rst,
 bclk => bclk,<br>shift_en => shift
  shift_en => shift_en,<br>rxin => rxin,
               \Rightarrow rxin,
 par_rst => par_rst,<br>par_comp => par_comp
 par_comp => par_comp, 
 par_err => par_err 
); 
bclk <= not bclk after Tb/2; 
STIMULT:
process
                     variable dcomp : unsigned(7 downto 0); --For å kunne se signal i Waveformviewer
  procedure SEND_BYTES(signal par_en : in std_logic; 
                          signal par_err : in std_logic;<br>
signal do : in unsigned(7)
                          signal do : in unsigned(7 downto 0);<br>
variable dcomp : inout unsigned(7 downto
                                                        \therefore inout unsigned(7 downto 0);
                           constant startbit_err_sim : in integer; 
                           constant frame_err_sim : in integer; 
                          constant par_err_sim : in integer;<br>
constant test_descr : in string;
                          constant test_descr : in string;<br>
signal belk : in std logic;
                          signal bclk<br>signal rxd
                                                       signal rxd : inout std_logic)is
     variable parity : std_logic := '1'; 
     type datainput is array (0 to 255) of unsigned(7 downto 0); 
 variable din : datainput; 
 variable err : integer := 0; 
   begin
    err := 0; wait for Tbit*5; 
     for j in 0 to 255 loop
      parity := 1';
       wait until rising_edge(bclk); 
       rxd \leq '0';
        if startbit_err_sim = 1 then
         for i in 0 to 3 loop
            rxd <= not rxd; 
            wait until rising_edge(bclk); 
          end loop; 
         rxd \le '1';
          wait for Tbit; 
          rxd <= '0'; 
        end if; 
      din(j) := to_unsigned(j,8);
      dcomp := din(j);
        wait for Tbit; 
        for i in 0 to 7 loop
         rxd \le std_logic(din(j)(i));
        if din(j)(i) = '1' then
           parity := not parity; 
          end if; 
          wait for Tbit; 
        end loop; 
       if par en = '1' then
         if par_err_sim = 1 then
           rxd <= not parity; 
          else
           rxd <= parity; 
          end if; 
          wait for Tbit; 
        end if; 
        if frame_err_sim = 1 then
         rxd <= '0'; 
        else
        rxd \le '1';
```

```
 end if; 
       wait for Tbit*2; 
      rxd \leq '1';
       wait for Tbit*3; 
       if par_err_sim = 1 then
        if par_err = '0' then
          err := err+1; end if; 
       else
         if din(j) /= dbus then
           err:=err+1; 
         end if; 
       end if; 
     end loop; 
     if err = 0 then
       report "Passed: " & test_descr; 
     else
       report "NOT Passed: " & test_descr; 
     end if; 
   end procedure SEND_BYTES; 
begin
   rst <= '1', '0' after Tbit; 
  rxin \le '1';
  par\_en \leq '0'; SEND_BYTES(par_en,par_err,dbus,dcomp,0,0,0,"No parity error or frame errors",bclk,rxin); 
  par_en <= '1';
  SEND_BYTES(par_en,par_err,dbus,dcomp,0,0,0,"With parity check enabled",bclk,rxin);
 SEND_BYTES(par_en,par_err,dbus,dcomp,0,0,1,"With parity error inserted",bclk,rxin); 
 SEND_BYTES(par_en,par_err,dbus,dcomp,0,1,0,"With missing stoppbit",bclk,rxin); 
   SEND_BYTES(par_en,par_err,dbus,dcomp,1,0,0,"With startbit noise",bclk,rxin); 
   wait; 
end process; 
--Modell for shiftregisteret og mottaksbuffer i figur 1
--ikke krav om dette i testbenk
SHIFT_REGISTER: 
process(rst,bclk) 
begin
   if rst = '1' then
    dout <= (others => '0'); 
   elsif rising_edge(bclk) then
     if shift_en = '1' then
      dout(7) \leq x \sin for i in 6 downto 0 loop
       dout(i) \leq dout(i+1); end loop; 
     end if; 
     if data_en = '1' then
      dbus \overline{5} = dout;
     end if; 
   end if; 
end process; 
end architecture TB_UART_RX_CTRL;
```